**AutoCAD Product Key [Latest 2022]**

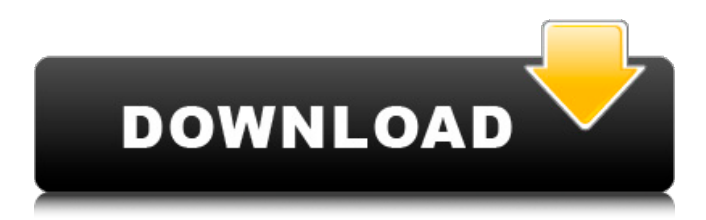

## **AutoCAD Crack +**

According to the Gartner Group, in 2012, the CAD market was valued at \$5.9 billion, and is expected to reach \$10.8 billion in 2018. The desktop market alone is estimated to be worth \$3.4 billion in 2012 and is expected to reach \$5.1 billion in 2018. About Autodesk Autodesk, Inc. (NASDAQ: ADSK) is the world leader in 3D design, engineering, and entertainment software for the manufacturing, construction, and media industries. Since its introduction of AutoCAD software in 1982, Autodesk continues to be the most comprehensive and broadly used platform for 3D design and manufacturing. For more information, visit In February 2015, Autodesk acquired Alibre for \$260 million. For more information about Alibre, visit © 2017; © 2017 Autodesk, Inc. All rights reserved. Autodesk, AutoCAD, and Autodesk logo are trademarks or registered trademarks of Autodesk, Inc., and/or its subsidiaries and/or affiliates in the USA and/or other countries. All other brand names, product names, or trademarks belong to their respective holders. Autodesk reserves the right to alter product and services offerings, and to discontinue any products or services without notice at any time. All other names and brands may be trademarks of their respective owners. CONTACTS Michael Curry 610-847-0041 Michael.curry@autodesk.com SOURCE Autodesk Related Links one reason, however, was the introduction of super-lightweight plastics, which typically caused extra weight on a bicycle frame, as well as increase the amount of time and money required to produce them. A different issue was that high end bicycles were increasingly made with expensive exotic materials, such as titanium or carbon fibre. Both of these led to increased costs, which led to manufacturers targeting the bike market to the lower income end. The era of nostalgia lasted for several decades, until the 1990s. During the 1980s, manufacturers in Asia began to improve upon the original design of the product, with features such as slightly more powerful engines and improved suspension, as well as improvements to the brakes and shifting.

### **AutoCAD Crack+ With License Code [Latest 2022]**

Other CAD-based programs Several CAD-based programs include those that implement the draft review, which enables the user to see the changes that are made to the drawing. (The "draft review" is a feature of GDB, a graphical database management program used by several CAD-based programs. See GDB#Draft review for more information.) These include: AutoCAD Cracked Accounts's design database, DWG database, drawing database, and drawing exchange formats. Autocad Anywhere allows storing the current drawing in the database and allows opening a file from the database. Freehand drawing, a commercial CAD-based program, provides simple features such as sketching, text, and block. However, it is not capable of storing its drawings in the database. RapidDraft provides some of the features of Freehand, but does not use a database. Autodesk Inventor contains many features similar to AutoCAD, such as the ability to display and edit a block. It also allows the user to store the drawing in the database. MicroStation allows the creation and editing of a drawing that can be stored in a database, and can be shared with other users. SolidWorks allows the user to save a drawing, allowing it to be saved in the database and distributed. Revit (formerly called ArchiCAD) allows the user to store the drawing in the database. Parasolid allows the user to save a drawing, allowing it to be saved in the database. Database solutions AutoCAD includes support for ODBC, Access and SQL Server databases. The databases can be stored locally, on a network share, or on the internet. AutoCAD uses the Open Design Automation Language (OpenDAL) to open and store a drawing in a database. The OpenDAL code can be copied

and used for applications that are not based on AutoCAD. AutoCAD can also export to PostGIS. The result of this type of export is a spatial database. Development The official source of AutoCAD, and other products from Autodesk, can be obtained and used on either a standalone basis or as part of the Autodesk development suite. All versions of AutoCAD have a number of development tools, including a complete Integrated Development Environment (IDE) which is included with the product. Modeling, animation, and rendering AutoCAD is a 2D and 3 af5dca3d97

# **AutoCAD Crack + (April-2022)**

Select Prints in the print dialog box Build instructions Select the print orientation On the list of choices, select landscape. Select "Use custom settings". In the next window, select Printer: Arto, then: Scale: set the scaling by entering the aspect ratio, then scale the paper. The scale must be entered as a fraction. For example, 2/2 would scale the paper twice as wide as it is tall. Angle: set the rotation angle to 90°. Print quality Select the paper type that you wish to use. The list of paper types is: Plain paper Paper with no coat Glossy paper Transparent paper Matte paper Matte paper with no coat Thermal paper Parchment paper Select the paper type: When using paper with no coat, use the box to select the quality that you wish to use. When using paper with a coating, use the box to select the quality that you wish to use. Enter the document resolution in the resolution box, and press OK to save the selected settings. After using the settings, select the Preview tab and you can see how the settings affected the paper. Selection The objects to be printed are selected by clicking the left mouse button and holding it over the objects to be printed, moving the mouse around over the objects. Faster Printing After the objects are selected, hold down the Ctrl key on the keyboard and drag the objects to be printed over the model. The selected objects are added to the selection and are sent to the printer. The printer must be at the beginning of the file for it to be printed correctly. The file must be sent to the printer so that the printer knows where the objects should be printed. References External links Category:Derek M. Breen Category:Computer-aided design software Category:Technical communication tools Category:3D graphics software Category:1985 softwareQ: How to compare NSDictionary's object for object equality using NSOrderedSet? NSMutableOrderedSet \*dataSet = [NSMutableOrderedSet new]; // NSArray \*array = @[@[@"a",@1],@[@"b",@1]]; NSArray \*

#### **What's New In?**

Use the graphical interface to browse and incorporate comments directly from the feedback site of your choice. Benefit from the intuitive interface of the new Markup Assist feature to quickly spot and incorporate feedback, particularly with a mouse. (video: 0:52 min.) Add textures and material to your designs. Add materials and textures such as brick or plastic from multiple choice to your drawings automatically. (video: 2:25 min.) Select the set of materials or textures you want to add to your drawing. Use the visual design interface to browse and quickly incorporate your choices. Benefit from the ability to preview the materials directly on your design to ensure that they fit your intended designs, even if they are complex. Remove unnecessary components from your drawings. Delete, remove or hide components that you don't need from your models or drawings. (video: 1:11 min.) Choose the components you want to delete from your models or drawings. Go through a list of components or select them all, and simply click the "Delete" button on your model to remove them. Benefit from the option to hide the unwanted components. The components are only visible when you zoom in on the object. Benefit from the direct link to the technical documentation of the Autodesk Systems Knowledge Base. Benefit from the ability to easily search for the technical documentation and directly access to a set of technical support experts to address your technical questions. Comprehensive Shapes: Improve drawing precision. Use new options to create better-looking technical drawings. A new shape option is available for rectangular shapes. Use the shape options to create technical drawings that better present your designs in engineering or design documentation. New shape options for rectangular and circular

shapes. Precision mode. Use new options to present your designs more precisely. The element size and grid resolution options. An improved grid layout for technical drawings. Additional shape options. Improved options to align shapes. Clip path options. Additional improvements to the shape tools. Comprehensive Extrusions: An extensive library of sub-selected features. Create 3D technical drawings with more options. Use the Extrusion tool to create detailed technical drawings for process models, engineering and architectural drawings. The new options to control

# **System Requirements:**

Minimum: OS: Windows 10 64-bit, Windows 10 32-bit, macOS 10.10 or greater, or Ubuntu 18.04 or greater Processor: Intel Core i5-6300HQ or AMD Ryzen 3 1300X Memory: 8 GB RAM Graphics: NVIDIA GTX 1050 or AMD R9 270 or greater DirectX: Version 11 Hard Disk Space: 32 GB available space Additional Notes: Please note that all controllers have been tested using various games such as Borderlands 2, Assassin's

<https://orbeeari.com/autocad-crack-torrent-updated-2022/> <https://vogblog.wales/wp-content/uploads/2022/08/AutoCAD-69.pdf> <https://silkfromvietnam.com/autocad-crack-2022-21/> <https://happybirthday2me.com/wp-content/uploads/2022/08/emirap.pdf> <http://fixforpc.ru/autocad-20-0-torrent-for-pc/> <http://freemall.jp/autocad-2022-24-1-crack-win-mac-2022.html> <https://cambodiaonlinemarket.com/autocad-21-0-crack-with-product-key-free-download-latest/> <https://wetraveleasy.com/2022/08/10/autocad-2017-21-0-crack-win-mac/> <https://www.yesinformation.com/autocad-crack-with-full-keygen-download/> [https://npcfmc.com/wp-content/uploads/2022/08/AutoCAD\\_\\_Crack\\_License\\_Keygen\\_MacWin\\_March2022.pdf](https://npcfmc.com/wp-content/uploads/2022/08/AutoCAD__Crack_License_Keygen_MacWin_March2022.pdf) <https://greenearthcannaceuticals.com/autocad-19-1-crack-free-download/> <https://themindfulpalm.com/autocad-23-0-free-final-2022/> <https://www.dominionphone.com/autocad-2021-24-0-crack-free-download-2/> [https://cine-africain.com/wp](https://cine-africain.com/wp-content/uploads/2022/08/AutoCAD_Crack___Patch_With_Serial_Key_Download_X64_April2022.pdf)[content/uploads/2022/08/AutoCAD\\_Crack\\_\\_\\_Patch\\_With\\_Serial\\_Key\\_Download\\_X64\\_April2022.pdf](https://cine-africain.com/wp-content/uploads/2022/08/AutoCAD_Crack___Patch_With_Serial_Key_Download_X64_April2022.pdf) https://l1.intimlobnja.ru/wp-content/uploads/2022/08/autocad crack for pc.pdf